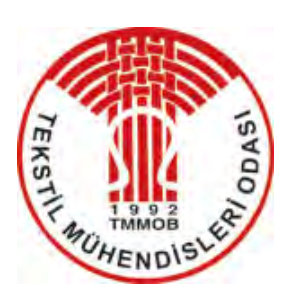

# **TEKSTİL VE MÜHENDİS (Journal of Textiles and Engineer)**

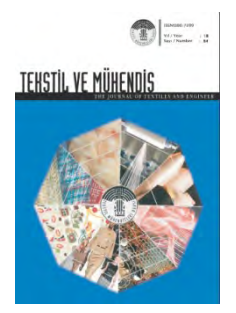

**[http://www.tekstilvemuhendis.org.tr](http://www.tekstilvemuhendis.org.tr/)**

# **İki İplikli Örme Kumaşların Birim Maliyetini Hesaplayan Bir Yazılım Geliştirilmesi**

# **Devoloping a Software to Calculate the Unit Cost of the Double-Fleece Knitted Fabric**

Züleyha DEĞİRMENCİ<sup>1</sup>, Nihat ÇELİK<sup>2</sup> 1 Gaziantep Üniversitesi, Tekstil Mühendisliği Bölümü, Gaziantep, Türkiye 2 Çukurova Üniversitesi, Tekstil Mühendisliği Bölümü, Balcalı-Adana, Türkiye

Online Erişime Açıldığı Tarih (Available online): 31 Aralık 2013 (31 December 2013)

## **Bu makaleye atıf yapmak için (To cite this article):**

Züleyha DEĞİRMENCİ, Nihat ÇELİK (2013): İki İplikli Örme Kumaşların Birim Maliyetini Hesaplayan Bir Yazılım Geliştirilmesi, Tekstil ve Mühendis, 20: 92, 49-58.

**For online version of the article:** http://dx.doi.org/10.7216/130075992013209205

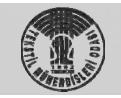

TMMOB Tekstil Mühendisleri Odası UCTEA Chamber of Textile Engineers Tekstil ve Mühendis Journal of Textiles and Engineer

*Araştırma Makalesi / Research Article*

# **İKİ İPLİKLİ ÖRME KUMAŞLARIN BİRİM MALİYETİNİ HESAPLAYAN BİR YAZILIM GELİŞTİRİLMESİ**

## **Züleyha DEĞİRMENCİ 1\* Nihat ÇELİK2**

<sup>1</sup>Gaziantep Üniversitesi, Tekstil Mühendisliği Bölümü, Gaziantep, Türkiye <sup>2</sup>Çukurova Üniversitesi, Tekstil Mühendisliği Bölümü, Balcalı-Adana, Türkiye

*Gönderilme Tarihi / Received: 29.06.2013 Kabul Tarihi / Accepted: 09.12.2013* 

*ÖZET:* Ticari faaliyet gösteren bir işletmenin piyasa şartlarında varlığını sürdürebilmesi için üretmiş olduğu veya ticaretini sürdürdüğü ürününün birim maliyetini bilmesi gerekir. Birim maliyete etki eden direk ve direk olmayan unsurlar vardır. Bir örme işletmesinde birim maliyete etki eden unsurlar hammadde, enerji, işçilik, amortisman, bakım ve terbiye maliyetleridir. Birim zamanda üretilecek örmekumaş miktarı, ürünün desenine, özelliklerine, kullanılan iplik özelliklerine, terbiye işlemlerinin çeşitlerine ve kullanılacak makineye göre değişim gösterir. Bu çalışmada genellikle serbest zaman giysilerini üretmek için kullanılan iki iplikli (astarlı/fleece)ve elastanlı örme kumaşların birim maliyetini saniyeler içinde yapabilen bir maliyet hesaplayıcısı tasarlanmıştır. Bu hesaplayıcı yazılımın arayüzü Delphi 7 programlama dilinde Windows'a uyumlu olarak yazılmıştır. Çalışmada sunulan yazılımın örme kumaş üretiminde çalışan sanayiciler ve akademisyenler açısından faydalı olacağı düşünülmektedir.

**Anahtar Kelimeler:** İki iplikli örmekumaş, astarlı kumaş, maliyet hesaplayıcı, yazılım.

# **DEVOLOPING A SOFTWARE TO CALCULATE THE UNIT COST OF THE DOUBLE-FLEECE KNITTED FABRIC**

*ABSTRACT:* A commercial company should know the cost of a product which is produced by them to keep up their position in the market. There are elements that affect cost directly or indirectly. The direct elements, which affect cost in a knitting mill, are raw material cost, labor cost, energy cost, amortisation cost, fixation cost and treatment cost. The amount of knitted fabric which is produced in determined time depends on the fabric pattern, properties, yarn, finishing process and knitting machine. In this study, a cost calculater was designed that calculates in a few seconds the unit cost of the double-fleece knitted fabric which are generally used as leisure time garments. The interface of this software was carried out with computing lingo Delphi 7 to be computable with Windows operating system as well. It is thought that, the designed software should be useful to the industrialists and academics which work on knitting.

**Keywords:** Two-fleece knitted fabric, cost analysis, cost calculater, software.

*<sup>\*</sup> Sorumlu Yazar/Corresponding Author: degirmenci@gantep.edu.tr DOI: 10.7216/130075992013209205, www.tekstilvemuhendis.org.tr* 

# **1. GİRİŞ**

Üretim yapan işletmelerin üretmiş oldukları ürün veya hizmet grubunun üretilebilmesi sırasında devreye giren tüm verilerin parasal ifadesine maliyet denir. Tekstil işletmelerinde de üretilen tekstil malzemesinin piyasa koşulları dâhilinde, gerekli karı sağlayabilecek ölçüde satılabilmesi; diğer bir ifadeyle, üreticinin ürettiği maldan kar edebilmesi, öncelikle ürünün işletmeye ne kadara mal olduğunun hesaplanmasına bağlıdır. Ticari üretim faaliyeti gösteren bir firmanın üretmiş olduğu ürünün birim fiyatının işletmeye ne kadar ücrete mal olduğu ve rekabet şartlarında kar edilebilmesi açısından kaç liraya satılması gerektiğinin analiz edilmesi gerekmektedir. Bu analiz ise ancak; işletmenin, genelden özele doğru tüm masraflarını birim ürün başına gider olarak yansıtmasıyla mümkündür. Maliyet masrafları üretim birimi ile ilişkisine göre direkt masraflar ve endirekt masraflar olarak ikiye ayrılır. Üretilen mamul maliyetlerine doğrudan doğruya yüklenebilen masraflara "direkt masraflar" denir. Bunlar; direkt hammadde, direkt işçilik ve özel masraflar olarak sınıflandırılabilir. Direkt masrafların dışında kalan tüm maliyetler endirekt maliyet olarak düşünülmelidir. Bir örme işletmesinde birim miktarda (kg) ve birim zamanda (saat) üretilecek örme kumaşın birim maliyetinin belirlenebilmesi için kumaşın üretimi esnasında devreye girecek olan tüm gider unsurlarının belirlenmesi gerekir [1]. Genel olarak örme kumaşın maliyeti direkt hammadde, direkt işçilik, enerji, amortisman ve tamir- bakım için harcanan giderlerin birim kumaş üretimine bağlı olarak maliyete dönüştürülmesi

ve toplanması ile tespit edilir. Eğer kumaş müşteriye teslim edilmeden önce herhangi bir bitim işleminden geçecekse, bu işlem için harcanan bedelde terbiye maliyeti olarak maliyete eklenmelidir. Örme kumaşlar için temelde üretim hesabı değişmez, ancak üretilen kumaşın deseni(süprem, ribana, interlok, havlu, iki iplik, üç iplik, haroşo), kullanılan makinenin çeşidi (tek beslemeli, çift beslemeli, yuvarlak, düz, jakarlı) kullanılan formüllerde değişikliğe neden olabilir.

Bu çalışmada literatürde astarlı veya fleece olarak adlandırılan ticari olarak ise iki iplikli örme kumaş olarak bilinen kumaşların birim maliyetlerini hesaplayabilen bir arayüz yazılmıştır. Iki iplikli örme kumaşlar genellikle serbest zaman giysisi olarak kullanılan dış yüzünde ve iç yüzünde ayrı ipliklerin kullanıldığı yuvarlak örme makinesinde üretilen çift yüzlü kumaşlardır (Şekil 1).

Bu tür kumaşlar elastanlı olarak da üretilebilir. Eğer elastan ilave edilecekse elastan kumaşa genellikle üst iplikle birlikte beslenir. Alt iplikler yüzeyde görülen desene göre askı ve atlamalar yapar. Desen diyagonal olursa atlamalar birer iğne kaydırılarak yapılır (Şekil 2). Bu desen 2/1 ise iki ilmekte 1 atlama 3/1 ise üç ilmekte 1 atlama yapılarak desen oluşturulur. Dolayısıyla üretilen birim ağırlıktaki kumaşın belirli bir kısmı farklı bir iplikle, belirli bir kısmı da farklı bir iplikle üretilmiş olur. Üretilen kumaşta kullanılan ipliklerin numaraları ve desenleri kullanılan ipliklerin oranlarını belirlemeye yardımcı olur.

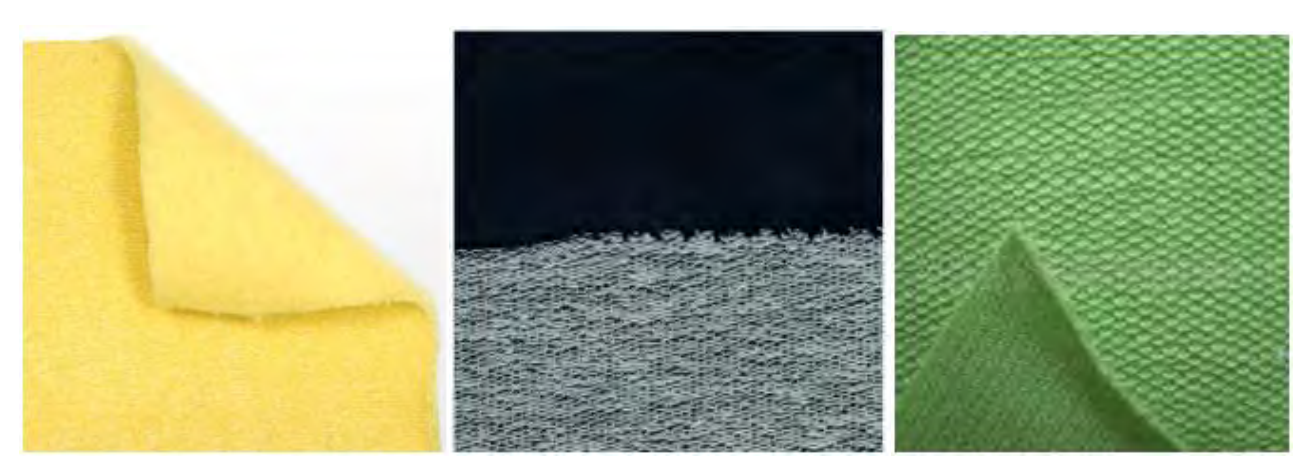

**Şekil 1.**Çift yüzlü kumaşlar [2,3]

Journal of Textiles and Enginee

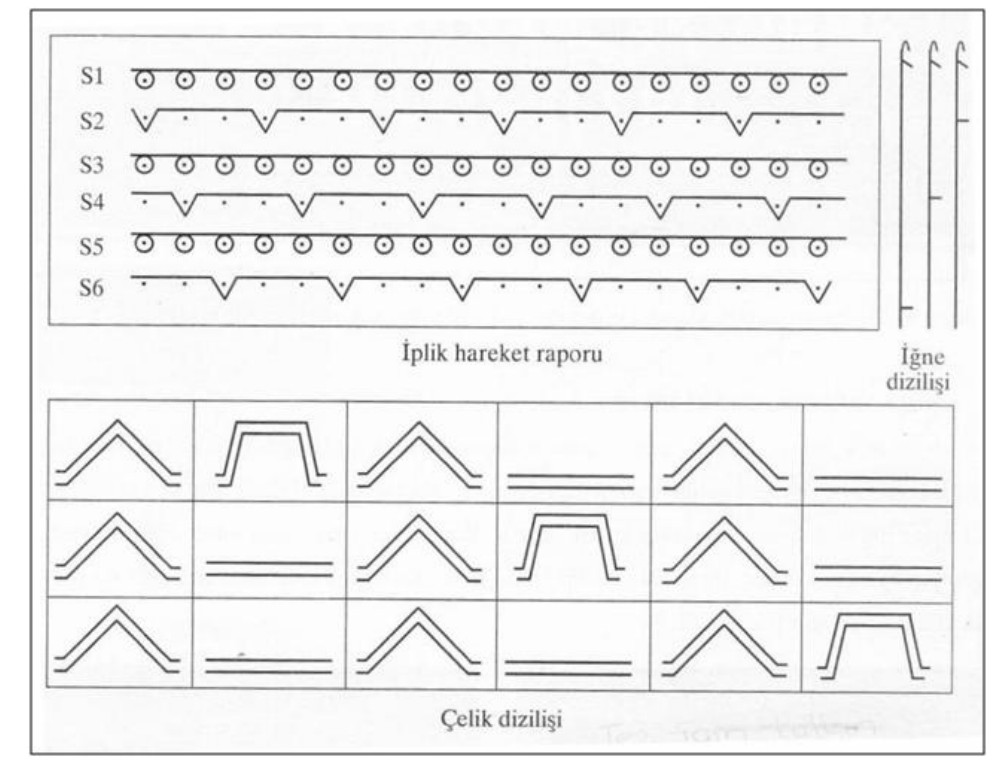

**Şekil 2.** 2/1 Diyagonal iki iplik örmenin makine üstünde yapılışı[4]

Kullanım oranları önceden belirlenmemiş astarlı bir kumaşın iplik kullanım oranları belirli bir ağırlıktaki örme kumaşın sökülerek ipliklerine ayrılması ve kullanılan ipliklerin ağırlıklarının, kumaşın toplam ağırlığına oranmasıyla tespit edilir. Birim ağırlıktaki örme kumaşın birim maliyetini tespit edebilmek için birim zamandaki örme kumaş üretim miktarları maliyet unsurlarının katılımı ile hesaplanır.

Konuyla ilgili literatür incelenmiş ancak iki iplik kumaşlarda birim maliyetin hesaplanmasına yönelik araştırmalara erişilememiştir. Çoruh ve Çelik rotor iplikleri kullanılarak üretilmiş süprem kumaşların maliyetine etki eden unsurları detaylı olarak incelemiş ve bu unsurların toplam maliyetteki yerini ortaya koymuştur [7]. Kaplan yapmış olduğu çalışmasında tekstilde üretim maliyetlerine etki eden faktörleri incelemiş ve bu faktörlerden enerji maliyeti üzerinde durmuştur[8,9]. Ünal havlu kumaşların maliyet analizi üzerine çalışmış ve maliyet unsurlarını, birim maliyeti en aza indirgeyecek şekilde optimize etmeye çalışmıştır. Yazar çalışmasında ayrıca havlu kumaşların maliyetlerini optimize edecek bir yazılım geliştirmeye çalışmıştır[10]. Çoruh elyafın rotor

ipliğine, ardından süprem örme kumaşa ve daha sonra boyanmış mamul kumaşa dönüşünceye kadar geçen tüm proses aşamalarını detaylı olarak incelemiş ve bu safhalardaki birim maliyet analizlerini yapmıştır. Ayrıca yazar çalışmasında ürettiği ürünler için kalite maliyet optimizasyonu yapmıştır [1].

Bu çalışmanın amacı tasarlanan arayüz ile iki iplikli örme kumaş üretimi ve satışı yapan sanayicilere faydalı olmaktır.

#### **2.MATERYALve METOT**

Çalışmada bir saatte kg cinsinden iki iplikli ve elastanlı örme kumaş miktarı ve bu kumaşın 1 kg'ı için tüm maliyetlerin TL cinsinden miktarı otomatik olarak hesaplanabilmektedir. Çalışmada gerekli hesaplamalar yapılırken Delphi 7 programlama dili kullanılmıştır. Bu dilin seçilmesinin nedeni, dilin yaygın kullanımı ve Windows ile uyumlu şekilde çalışabilmesidir. Çalışmada kullanılan verilen veriler ticari olarak faaliyet gösteren bir firmadan alınmıştır. İşletmedeki tüm makineler iki iplikli olduğundan verilerin standart olduğu varsayılmıştır. Dolayısıyla bu veriler sonucu her işletme için kendine özgü standart bir maliyet çıkacaktır.

## **2.1. Üretimin Miktarının Hesaplanması**

İki iplik bir kumaşın birim maliyetini hesaplayabilmek için öncelikle birim zamanda üretilen kumaş miktarını hesaplamak gerekmektedir. Bu hesaplamalar Denklem 1 ve Denklem 2'de verilmiştir.

$$
P(metre / saat) = \frac{n \times SS \times 60 \times R}{sira / cm \times 100}
$$
 (1)

$$
P(kg / saat) = \frac{P(m / s) \times En \times G}{100 \times 1000} \times 0.95
$$
 (2)

Denklem 1'de yer alan P(m/saat) bir saatte üretilen kumaş uzunluğunu metre cinsinden vermektedir. Bu denklemdeki "n" makinenin hızını (devir/dakika), "SS" makinedeki sistem sayısını, "R" makinenin randımanını ve "sıra/cm" ise bir cm'de alt alta bulunan ilmek sayısını vermektedir. Denklem 1'de bulunan metre cinsinden üretim miktarı Denklem 2'de ağırlığa (kg) dönüştürülür. Bu denkleme göre P(kg/saat) bir saate üretilen kumaş ağırlığını, "En" kumaşın makineden çıktığında sahip olduğu en uzunluğunu (cm) ve "G" kumaşın yine makineden çıktığında sahip olduğu birim ağırlığı (kg) vermektedir. Hesaplanan bu değer % 5 oranında telef çıktığı varsayımı nedeniyle 0,95 ile çarpılmaktadır.

#### **2.2. Birim Maliyetin Hesaplanması**

Genel olarak örme kumaşın maliyeti hammadde, işçilik, enerji, amortisman ve tamir- bakım için harcanan giderlerin birim kumaş üretimine bağlı olarak maliyete dönüştürülmesi ve toplanması ile tespit edilir. Üretilen kumaşların toplam maliyeti Denklem 3'de yer alan eşitliğe göre hesaplanmaktadır.

$$
MToplam(TIkg) = H_M + I_M + E_M + A_M + B_M + T_M
$$
 (3)

Formülde yer alan "H<sub>M</sub>" hammadde maliyetini (TL/kg), " $I_M$ " işçilik maliyetini (TL/kg), "E<sub>M</sub>" enerji maliyetini  $(TL/kg)$ , "A<sub>M</sub>" amortisman maliyetini, "B<sub>M</sub>" bakım maliyetini (TL/kg), ve "T<sub>M</sub>" de terbiye maliyetini (TL/kg), vermektedir.

#### **2.3. Yazılım Arayüzünün Tasarımı**

Programın tasarımı için öncelikle üretim ve maliyeti hesaplayabilmek için gerekli veriler sisteme tanıtılmıştır. Bu veriler, hesaplamada kullanılacak formüller, formüllerde yer alan datalara ait kısaltmalar ve yol gösterici ipuçları şeklindedir. Şekil 3'de bu formüllerin sisteme girilişi örnek olarak gösterilmektedir.

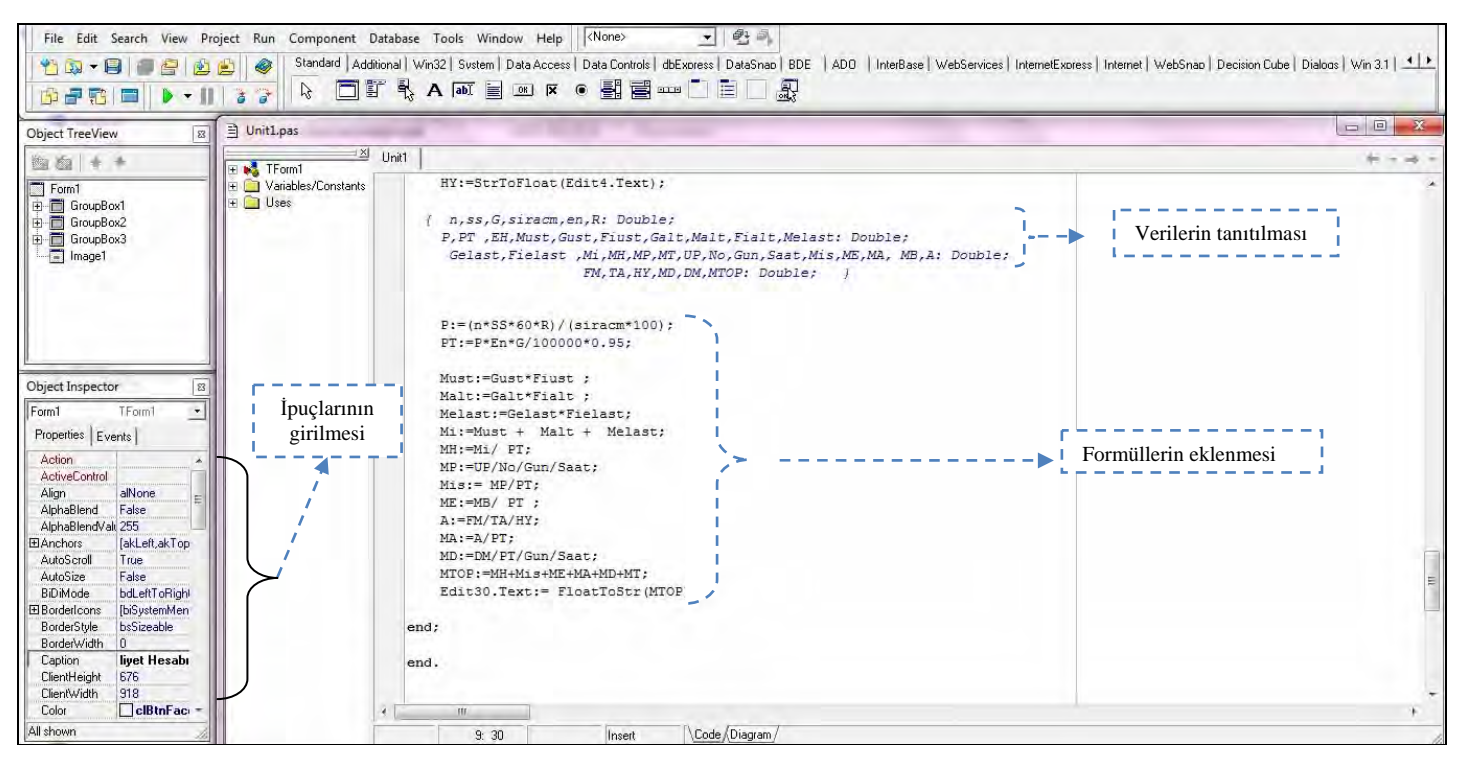

**Şekil 3.** Delphi 7 örnek formu

Şekil 3'de örnek olarak doldurulmuş bir Delphi 7 formu verilmiştir. Bu programlama dili Windows ile benzer şekilde çalışmaktadır. Formüller ve veriler ise Delphi 7'ye ait özel yazılım dili kullanılarak eklenmiştir.

## **3.BULGULAR VE ARAŞTIRMALAR 3.1.Örme Kumaş Maliyet Analizi**

Çalışmanın asıl amacı birim maliyetin bir program vasıtasıyla yapılabilmesidir. Ancak yapılan arayüzün çalışma mantığını daha iyi ifade etmek için genel olarak bir örme kumaşın maliyetinin nasıl bulunduğu da çalışmada verilmiştir. Örnek kumaş olarak gerçek bir işletmede üretilmiş bir kumaş ve adı geçen işletmenin gerçek verileri kullanılmıştır. Tablo 1'de kumaş, makine ve işletme parametreleri yer almaktadır. Çalışmada bu bilgiler kullanılarak üretim miktarları ve birim maliyet analizi teorik olarak hesaplanmıştır.

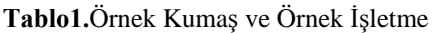

| Örme makinesi<br>parametreleri  | Makine eni (pus)                   | 32    |
|---------------------------------|------------------------------------|-------|
|                                 | Makine inceliği (E)                | 22    |
|                                 | Makine devir sayısı (dev/dak)      | 25    |
|                                 | Makine sistem sayısı (SS)          | 108   |
|                                 | Makine randımanı (%)               | 80    |
| Kumaş<br>parametreleri          | Kumaş Eni (cm)                     | 178   |
|                                 | Birim ağırlık (kg/m <sup>2</sup> ) | 150   |
|                                 | Sıra/cm                            | 20    |
|                                 | Cubuk/cm                           | 12    |
|                                 | Üst iplik kullanım oranı (%)       | 63,6  |
|                                 | Alt iplik kullanım oranı (%)       | 30,8  |
|                                 | Elastan iplik kullanım oranı (%)   | 5,6   |
|                                 | Üst iplik fiyat (TL)               | 21    |
|                                 | Alt iplik fiyat (TL)               | 8,5   |
|                                 | Elastan iplik fiyat (TL)           | 11    |
| Örme işletmesi<br>parametreleri | Personel maaşları toplamı (TL)     | 98150 |
|                                 | Örme makinesi sayısı               | 90    |
|                                 | Enerji bedeli (TL)                 | 0,96  |
|                                 | Örme makinesi bedeli (TL)          | 92000 |
|                                 | Amortisman süresi (yıl)            | 3     |
|                                 | Bir günde çalışılan saat           | 21    |
|                                 | Bir ayda çalışılan gün             | 30    |
|                                 | Aylık bakım gideri (TL)            | 10000 |
|                                 | Terbiye maliyeti (TL/kg)           | 2,06  |

Tablo 1'de yer alan veriler ve Denklem 1 ve Denklem 2'de verilen formüller kullanılarak üretim hesaplanmış sonuçlar Denklem 4 ve 5'de sunulmuştur.

$$
P(metre / saat) = \frac{25 \times 108 \times 60 \times 0.8}{20 \times 100} = 64.8 \text{ m/s} \tag{4}
$$

$$
P(kg / saat) = \frac{64,8 \times 178 \times 150}{100 \times 1000} \times 0,95 = 17,30 \text{ kg/s} \quad (5)
$$

#### *3.1.1.Hammadde maliyeti*

Hammadde maliyeti genel olarak bir ürünü oluşturan temel unsurların maliyetidir. Söz konusu örme kumaş olduğu zaman hammadde iplik olarak alınır [11]. Bu nedenle ipliğin birim maliyeti örme kumaşın hammadde maliyetini ifade eder. Çalışmada kullanılan kumaşlar elastanlı ve iki iplik olduğundan üst iplik maliyeti Denklem 6'dan, alt iplik maliyeti Denklem 7'den ve elastan iplik maliyeti Denklem 8'den hesaplanarak bu değerlerin toplanmasıyla bulunur.  $M_H$ (TL), belirli bir ağırlıktaki örme kumaşın üretilmesi için gerekli olan ipliklerin toplam maliyeti olup, Denklem 9 ile tanımlanabilir.

$$
M_{i}g(TL / saat) = Giist(kg / saat) \times F_i\ddot{u}st(TL / kg)
$$
 (6)

$$
M_{\text{alt}}(TL/\text{saat}) = \text{Galt}(kg/\text{saat}) \times \text{Fialt}(TL/\text{kg}) \tag{7}
$$

$$
M_{elast}(TL/saat) = Gelastkg/saat) \times F_{\text{f}}elastTL/kg) \tag{8}
$$

 $M_i(TL'saa) = M_{i}(TL'saa) + M_{alt}(TL'saa) + M_{elas}(TL'saa)$  (9)

Tablo 1'de yer alan veriler Denklem 6,7,8 ve 9'da yer alan formüllerde yerine koyulmuş ve sonuçlar Denklem 10,11,12 ve 13'de sunulmuştur.

$$
M_{\text{list}}(TL/\text{saat}) = 11,55 \times 21 = 242,55 \tag{10}
$$

$$
M_{alt}(TL/saat) = 5,59 \times 8,5 = 47,51
$$
 (11)

$$
M_{\text{elast}}(TL/\text{saat}) = 1 \times 11 = 11\tag{12}
$$

$$
M_{i}(TL/saat) = 242,55 + 47,515 + 11 = 301,1
$$
 (13)

Denklem 13'de bulunan sonuç bir saatte üretilen kumaş miktarı için gereken ipliklere ödenecek olan toplam maliyettir. Bir kg örme kumaş için gerekli hammadde maliyetini bulmak için Denklem 14 ve 15 kullanılmaktadır.

$$
H_M(TL/kg) = M_f(TL/saat) / P_T(kg/saat)
$$
 (14)

$$
H_M (TL / kg) = 301,1/17,30 = 17,40
$$
 (15)

## *3.1.2.İşçilik maliyeti*

Bir ürünün birim maliyeti üzerinde hammadde maliyetinden sonra en etkili olan işçilik maliyetidir. İşçilik maliyeti hesaplanırken örme işletmesinde çalışan toplam personele ödenen ücret, toplam örme makinesi sayısı ve bir ayda çalışılan toplam saat sayısı dikkate alınır [11]. Tablo 1'de yer alan veriler sırasıyla Denklem 16 ve 17 'de yerine koyulduğunda Denklem 18 ve 19'da yer alan sonuçlara erişilir.

$$
M_{T}(TL / \text{ saat}) = \frac{\ddot{U}_{P}(TL / \text{ay})}{N \times \text{Gün} \times \text{Sat}}
$$
 (16)

$$
I_M(TL/kg) = \frac{M_T(TL/saat)}{P_T(kg/saat)}
$$
\n(17)

$$
MT(TL/saat) = \frac{98150}{90 \times 30 \times 21} = 1,73
$$
 (18)

$$
I_M (TL/kg) = \frac{1,73}{17,30} = 0,1
$$
 (19)

#### *3.1.3.Enerji maliyeti*

Bir örme işletmesi için enerji maliyeti en genel hatlarıyla elektrik enerjisi için ödenen bedelin birim kumaşa getirdiği maliyettir [11]. Çalışmanın yapıldığı tarih ve işletmeden alınan bilgiler ışığında elektriğin birim fiyatı 2,31TL/kw alınmış ve işletmede yer alan her bir makinenin saatlik enerji bedeli  $(M_B)$  0,96 TL/saat olarak hesaplanmıştır. Bu değerin bir kg kumaşa getirdiği enerji maliyeti ise Denklem 20 ve 21 yardımıyla bulunmuştur.

$$
E_M (TL/kg) = \frac{M_B (TL/saat)}{P_T (kg/saat)}\tag{20}
$$

$$
E_M (TL/kg) = \frac{0.96}{17,30} = 0.055
$$
 (21)

#### *3.1.4.Amortisman maliyeti*

Amortisman bir demirbaşın ele alınan dönemdeki eskime bedelini veya eskiyen demirbaşın yerine yenisini koyma bedelini gösterir. Amortismanın hesaplanabilmesi için; amortismana tabi demirbaşın değeri, demirbaşın ortalama ömrü veya hizmet süresinin bilinmesi gerekir[11]. Tablo 1'de yer alan veriler Denklem 22 ve 23'de verilen formüllerde yerine koyulmuş ve Denklem 22 ve 23'de yer alan sonuçlar elde edilmiştir.

$$
A(TL/saat) = \frac{F_M(TL)}{T_A(yu) \times H_Y(saat/yu)}\tag{22}
$$

$$
A_M (TL/kg) = \frac{A(TL/saat)}{P_T (kg/saat)}
$$
\n(23)

$$
A(TL/saat) = \frac{92000}{3 \times 7560} = 4,06
$$
 (24)

$$
A_M (TL/kg) = \frac{4,06}{17,30} = 0,234
$$
 (25)

#### *3.1.5.Bakım maliyeti*

Bakım maliyeti işletmelerin makinelerin aylık bakımları, yedek parçaları veya tamirleri için aylık harcadıkları maliyettir [11]. Çalışmanın yapıldığı örme işletmesinden alınan ve Tablo 1'de sunulan veriler Denklem 26 ve 27'de yerine koyulduğunda Denklem 28 ve 29'da yer alan sonuçlar elde edilmiştir.

$$
B_B(TL/saat) = \frac{D_M(TL/ay)}{N \times G\ddot{u}n \times Saat}
$$
 (26)

$$
B_M (TL/kg) = \frac{B_B (TL/saat)}{P_T (kg/saat)}\tag{27}
$$

$$
B_B(TL/saat) = \frac{10000}{90 \times 30 \times 21} = 0,17
$$
 (28)

$$
B_M (TL/kg) = \frac{0.17}{17,30} = 0,0098
$$
 (29)

#### *3.1.6.Terbiye maliyeti*

Örme makinesinden çıkarılan kumaş müşteriye ulaştırılmadan önce gerek kumaş tipine gerekse müşteri talebine göre çeşitli bitim işlemlerinden geçer. Numune kumaşlar sırasıyla ön fikse, yıkama ve sanfor işlemlerine tabi tutulmuşlardır. Terbiye işletmelerinde örme işletmelerinden farklı olarak su ve kimyasallar da kullanıldığından bu bedeller örgü maliyetini de

direk etkilemektedirler [11]. Üretilen örme kumaşlar terbiye işletmesinde fason olarak işlem görmüştür. Yani işletmenin bu üç işlem için kg başına belirlediği fason bedel 2,06 TL'dir. İşletme bu bedeli kumaş cinsinden, kalınlığından ve kumaş eninden bağımsız olarak belirlediğinden çalışma kumaşları açısından bir değişiklik göstermemektedir. Bu nedenle terbiye maliyeti  $T_M (TL/kg)$  2,06 olarak örme maliyetine eklenmiştir.

# *3.1.6.Toplam Örme Maliyeti*

Toplam örme maliyeti, bir diğer ifade ile 1 kg kumaş üretimin işletmeye kaç TL'ye mal olduğu Denklem 3'de verilen formül yardımıyla hesaplanmıştır. Birim maliyetin sonucu Denklem 30'da sunulmaktadır.

 $MToplam(T/kg)=17,30+0,1+0,055+0,234+0,0098+2,06=19,71(30)$ 

## **3.2.Örme Maliyet Analizi Arayüzü**

Çalışmanın 3.1. bölümünde formüller yardımıyla hesaplanan üretim ve birim maliyet çalışmanın 3.2. kısmında arayüze dönüştürülmüştür. Bu kapsamda tasarlanan arayüze ait algoritma Şekil 4'de verilmektedir.

Algoritmanın yansıtmış olduğu arayüz Şekil 5'de sunulmuştur. Bu arayüzün ilk bölümünde üretim ve ikinci bölümünde de maliyet hesaplanmaktadır. Program istenirse sadece üretim hesabı için de kullanılabilmektedir. Arayüz üzerinde her bir veriye ait boşluğa yaklaşıldığında kısaltma ile ilgili ipucu çıkmakta ve kullanıcıyı yönlendirmektedir.

Şekil 5'de yer alan "P<sub>T</sub>" bir saatte üretilen kumaşın kg cinsinden ağırlığı anlamına gelmektedir. Program yalnızca üretim hesabı için de kullanılabilir. Üretim hesabı kısmında yer alan terimlerden **"n"** örme makinesinin bir dakikadaki devir sayısını, **"SS"** örme makinesinde kullanılan sistem sayısını, **"R"** makinenin randımanını, **"sıra/cm"** bir santimetrede bulunan may sayısını, **"En"** üretilen kumaşın enini ve **"G"** üretilen kumaşın ağırlığını ifade etmektedir.

Üretim hesaplanırken makine üretim parametreleri oldukça önemlidir. İşlemin yapıldığı örme makinesine ait veriler ve üretilmiş kumaşın makineden alındıktan hemen sonra sahip olduğu birim ağırlık, kumaş eni ve sıra/cm sisteme girilmelidir.

Maliyet hesabı kısmında yer alan **"UP"** bir işletmede çalışan personele aylık ödenen toplam ücreti, **"N"** işletmedeki örme makinesi sayısını, **"Gün"** işletmenin bir ay içerisinde çalıştığı gün sayısını, **"Saat",** işletmenin bir gün içerisinde çalıştığı saat sayısını, **"Fiüst"** üst ipliğin fiyatını, **"Fialt"** alt ipliğin fiyatını**, "Fielast"** elastan ipliğin fiyatını, **"Güst"** üst ipliğin ağırlığını, **"Galt"** alt ipliğin ağırlığını, **"Gelast"** elastan ipliğin ağırlığını, **"HY"** bir makinenin yıllık çalıştığı saat sayısını**, "MB"** bir örme makinesi başına düşen enerji bedelini, **"FM"** bir adet örme makinesinin fiyatını, **"TA"** bir örme makinesinin amortisman süresini(yıl), **"DM"** işletmenin bakım masrafları için aylık harcadığı gider miktarını, **"MT"** işletmenin bir kg kumaş için ödediği terbiye masrafını ifade etmektedir.

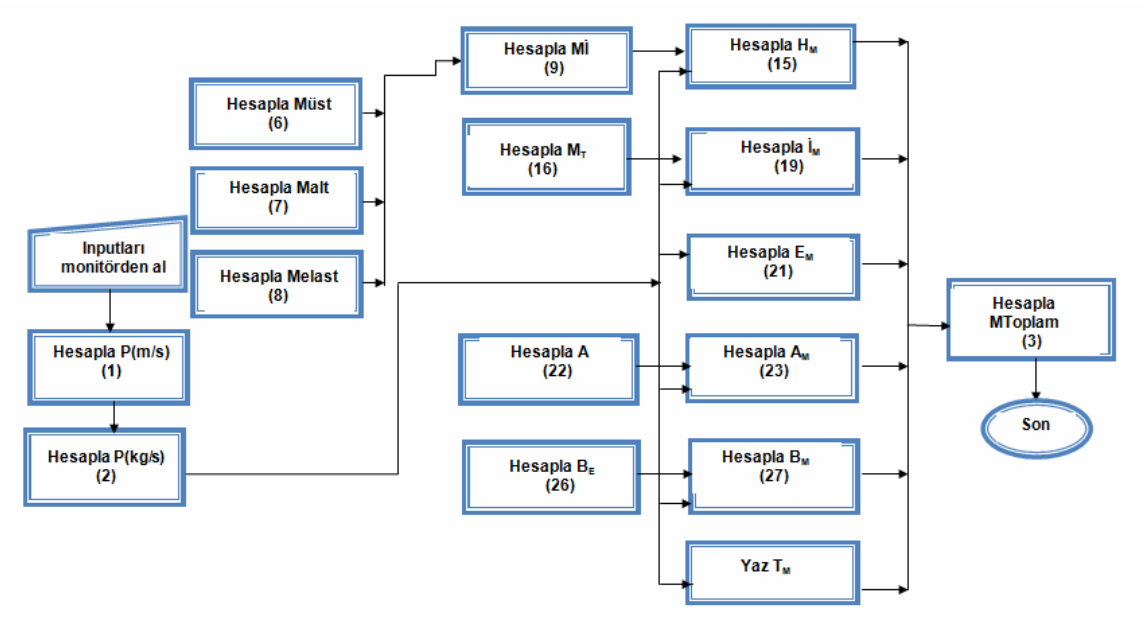

**Şekil 4.** Maliyet hesaplayıcısı algoritması [11]

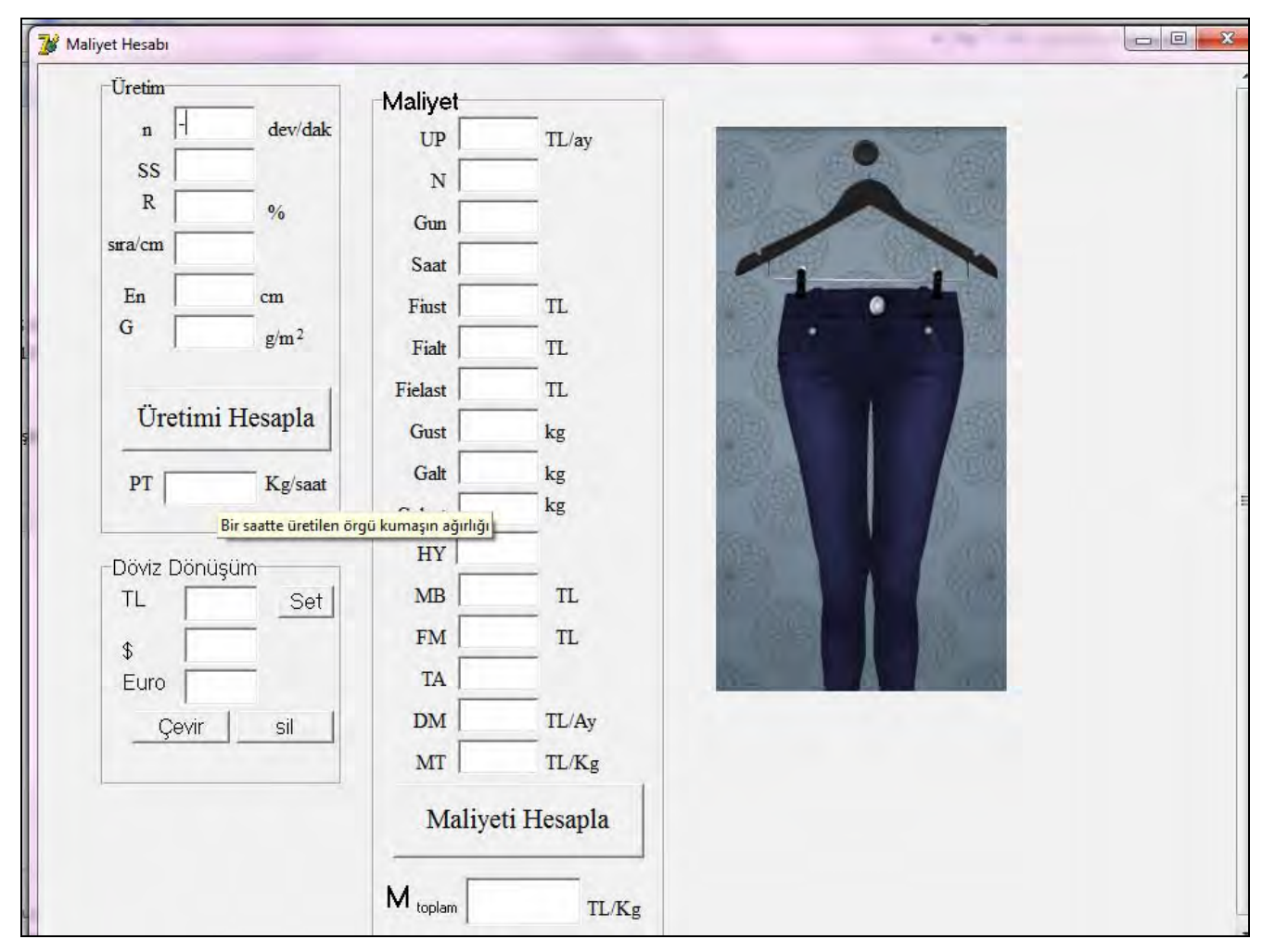

**Şekil 5.** Maliyet hesaplayıcısı arayüz görüntüsü [11]

Bu arayüz iki iplikli ve elastanlı kumaşların maliyet hesabına yönelik olduğundan arayüz görüntüsünde üç ayrı iplikten bahsedilmektedir. Burada yer alan iplik ağırlıklarının ve birim fiyatlarının bilinmesi oldukça önemlidir. Birim ağırlıktaki örme kumaş içerisinde yer alan üst, alt ve elastan ipliğinin miktarını hesaplamak için birim ağırlıktaki kumaş sökülür ve ipliklerine ayrılır. Her bir ipliğin tartımı yapılarak oranlar tespit edilmiş olur. Arayüz eğer elastansız kumaşlarda kullanılacaksa **"Fielast"** ve **"Gelast"** verileri "0" olarak girilmelidir. Ayrıca hesaplamalar süprem kumaşlar için yapılacaksa yalnızca **"Fiüst"** ve **"Güst"** verileri doldurulmalıdır.

Journal of Textiles and Enginee

Arayüz üzerinde döviz çevrimleri de bulunmaktadır. Sistem TL üzerinden hesaplamalar yaptığından döviz maliyetleri TL'ye çevrilerek arayüze eklenmelidir. Enerji maliyeti hesaplanırken ise toplam enerji bedeli toplam üretim miktarına oranlanmalıdır.

Şekil 6'daçalışmanın 3.1. kısmında yer alan örnek hesaplamanın arayüz kullanılarak yapılan hesabı yer almaktadır.

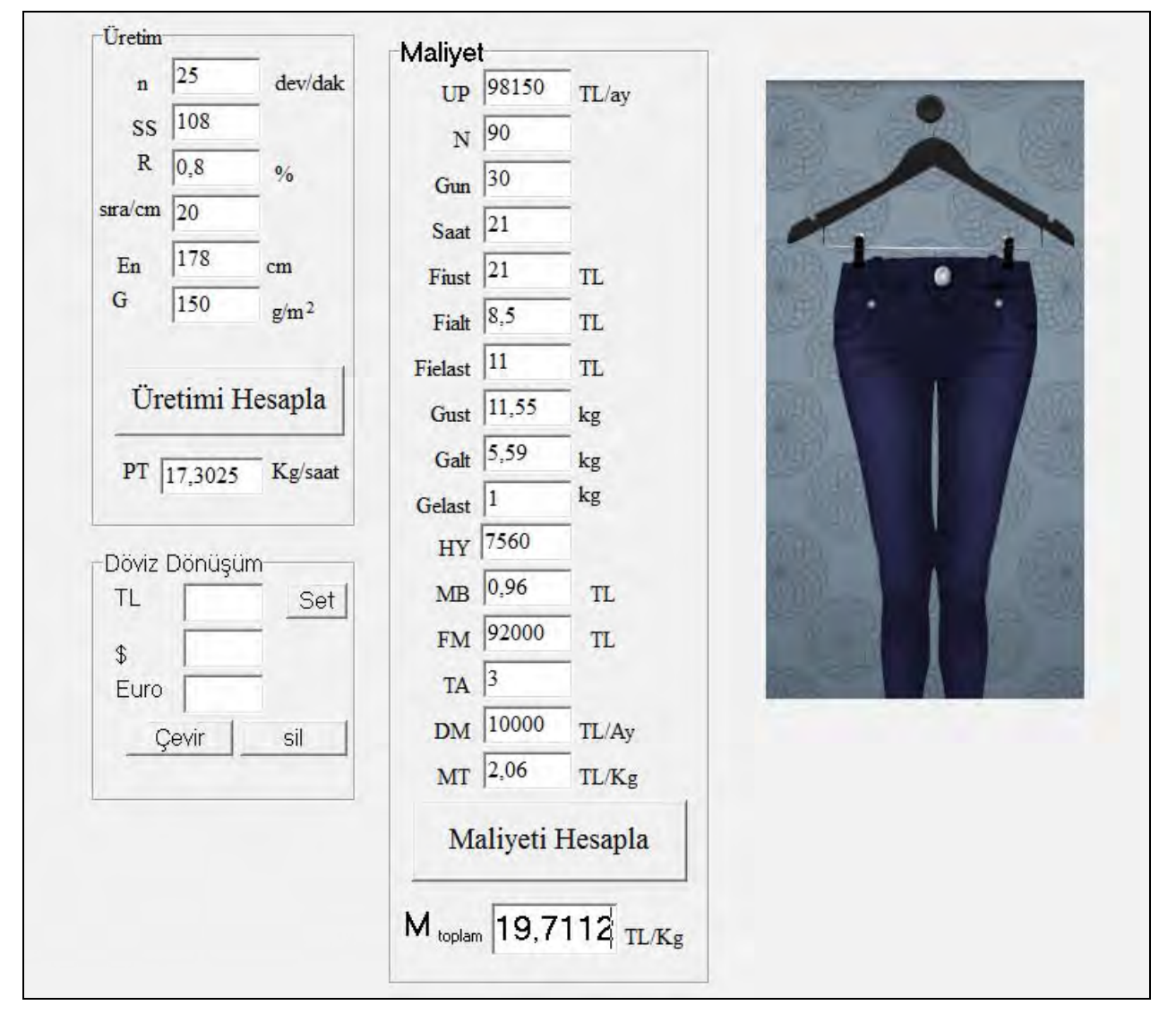

**Şekil 6.** Maliyet hesaplayıcı ile yapılan bir işlemin sonuç görüntüsü

#### **4.SONUÇLAR**

Çalışma kapsamında iki iplikli ve elastanlı örnek bir örme kumaşın saatlik üretim miktarı ve birim maliyet tutarı teorik olarak çıkarılmıştır. Ayrıca süprem, iki iplikli ve iki iplikli-elastanlı kumaşların birim üretim miktarlarını ve birim miktarlarının maliyetini hesaplayan bir arayüz yazılmıştır. Yazılım kullanılarak birkaç dakika içerisinde birim maliyet hesaplanabilmektedir. Teorik hesaplamalar ve arayüzün bulduğu sonuçlar kıyaslandığında arayüzün oldukça kesin sonuç verdiği görülmektedir. Arayüzün kullanılması işlem kalabalığının neden olduğu süreyi kısaltmakla kalmamakta aynı zamanda da matematiksel olarak hata yapma riskini de ortadan kaldırmaktadır. Temelde yazılımın geliştirilme amacı örme kumaş üretimi yapan işletmelerde planlama-üretim-satış bölümleri arasındaki koordinasyonu güçlendirmek olsa da arayüzün örme konusunda çalışan akademisyenlere

yardımcı olacağı ve konuyla ilgilenen öğrencilere de yol göstereceği umulmaktadır. İlave olarakarayüze girilen tüm veriler saklanabildiğinden herhangi bir veri değişikliğinin birim maliyeti nasıl değiştireceği, yazılım kullanılarak saniyeler içinde öğrenilebilmektedir.Yazılım kullanılarak bir çalışanın maaşındaki değişikliğin, makine randımanının veya elektrik birim fiyat artışının maliyete etkisi hızlı bir biçimde bulunacağından işletme içinde karar verme hızlanacak üretim kaynaklı problemler daha etkili bir biçimde çözülebilecektir.

# **TEŞEKKÜR**

Yazarlar çalışmanın numune üretimlerine yardımlarından ötürü BOSSA ve SELÇUK Holding'e ve yazılım sırasındaki yardımlarından ötürü M.Emin ÖZCAN'a teşekkür ederler.Bu çalışma MMF2012D7 proje kodu ile Çukurova Üniversitesi tarafından desteklenmiştir.

#### **KAYNAKLAR**

- 1. Çoruh, E., (2011), *Farklı Düze Tipleri Kullanılarak Eğrilmiş Open-end Rotor İpliklerinden Örme Süprem Kumaş Özelliklerinin İncelenmesi*, Doktora Tezi,ÇukurovaÜniversitesi Fen Bilimleri Enstitüsü Tekstil Mühendisliği Anabilim Dalı, Adana.
- 2. http://www.merinfo.com, Erişim tarihi: 20 Haziran 2013.
- 3. http://www.easycomposites.co.uk/products/kevlarprotection/kevlar-protective-heavyweight-fleece.aspx, Erişim tarihi: 20 Haziran 2013.
- 4. Yakartepe M.,YakartepeZ., (1995), *Yuvarlak Örme Kumaş Tanıtımı ve Analizi*, T.K.A.M. Tekstil ve Konfeksiyon Araştırma Merkezi, Cilt 12, s 652-739, İstanbul
- 5. Spencer, D.J. (2001), *KnittingTechnology*, 2nd Edition, Woodhead Publishing Limited,England.
- 6. AbdessalamS.B.,AbdelkaderY.B., MokhtarS., ve Elmarzougi S., (2009), *Influence of ElastaneConsumption on Plated Plain Knitted fabric Characteristics*, Journal of EngineeredFibersandFabrics, 4(4), 30-35.
- 7. Çoruh E.,Çelik N., (2012), *Open-end Rotor İpliğinden Üretilen Süprem Örme Kumaş Maliyetinin Analizi*, Tekstil ve Mühendis, 19(86), 14-24.
- 8. Koç, E.,Kaplan, E., (2007), *Tekstil Terbiye İşletmelerinde Enerji Kullanımı-Genel Değerlendirme,*Tekstil ve Mühendis 14(65), 39-47.
- 9. Kaplan, E., (2004), *Tekstil Sektöründe Maliyet Unsurları Enerji Maliyetlerinin Genel Değerlendirilmesi*, Yüksek Lisans Tezi, Çukurova Üniversitesi, Fen Bilimleri Enstitüsü, Tekstil Mühendisliği Anabilim Dalı, Adana.
- 10. Ünal ZerventB., (2007) *Dokunmuş Havlu Kumaşların Üretim Parametreleri ve Performans Özelliklerinin Optimizasyonu*, Doktora Tezi, Çukurova Üniversitesi, Fen Bilimleri Enstitüsü, Tekstil Mühendisliği Anabilim Dalı, Adana.
- 11. Değirmenci Z., (2013), *İndigo Boyalı Pamuk İpliğinden Örme Denim Kumaş Özelliklerinin Araştırılması*, Doktora Tezi, Çukurova Üniversitesi, Fen Bilimleri Enstitüsü, Tekstil Mühendisliği Anabilim Dalı, Adana.